#### Andrea Pace

## SISTEMA DI MISURA E FEEDBACK DEGLI ANGOLI DI ROTAZIONE IN CANOA PER IPOD TOUCH4 ED IPHONE4.

### Introduzione

L'applicazione in questione è in grado di visualizzare e fornire indicazioni vocali riguardo la rotazione del tronco in canoa. Il valore di feedback può essere indirizzato all'atleta, all'allenatore o entrambi. Il feedback è utile soprattutto per l'atleta in quanto, in diverse situazioni posturali (dovute a stanchezza, sovraccarichi, esercitazioni con diversa impostazione), l'atleta può avere bisogno di un supporto oggettivo.

### Descrizione dello strumento e modo d'uso

Per chi possiede già un dispositivo iPhone4 o iPod Touch4 è estremamente conveniente, infatti sono già presenti sull'Apple Store (negozio on-line) le seguenti due applicazioni:

KayakA1 - ha un costo di 1 euro e 59 centesimi

KayakA0 - è gratuita (serve a provare se funziona tutto, ed ha alcune limitazioni rispetto alla applicazione completa).

Per gli allenatori che non possiedono un dispositivo iPhone4 o iPod Touch4 consiglio di fare una ricerca tra gli atleti (soprattutto i giovanissimi) ed i loro genitori per fare una prova e, successivamente, per farsi aiutare nelle prime fasi. Naturalmente, in ogni occasione (gare, o aggiornamenti in cui sono presente o una vostra visita a Roma) sarò felice di mostrarvi tutte le funzionalità dell'applicazione.

Come prima cosa occorre disporre il dispositivo sull'atleta (con il display rivolto verso l'alto). Per fare ciò dovrete costruire un supporto utilizzando del polistirolo ed un elastico come mostrato in Fig.1 (oppure qualcosa di equivalente: se realizzate un sostegno migliore del mio informatemi); poi dopo aver selezionato la pagina di acquisizione dati basta premere Start ed iniziare a pagaiare …. Fig.2.

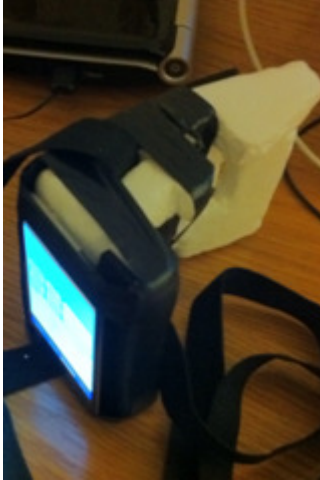

Figura 1

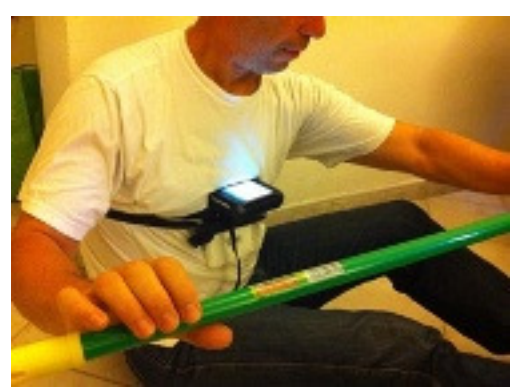

Figura 2

Una copia dello schermo in fase di test è riportata in Fig.3; relativamente a questa immagine possiamo definire i termini:

Con il colore Blu abbiamo la scritta Yaw che indica in gradi la rotazione principale (intorno all'asse perpendicolare allo schermo), mentre il numero 100 indica il fondo scala del grafico (appunto da  $-100$  a  $+100$ ).

Con il colore Rosso (scritta Pitch) viene rappresentato l'angolo di inclinazione laterale, in caso di grafico asimmetrico occorre essere sicuri del corretto posizionamento del sensore; per questo segnale è importante sia l'ampiezza che la fase rispetto alla rotazione principale.

Infine con il colore Verde (Roll) viene rappresentata l'inclinazione del sensore e di conseguenza del tronco.

Il pulsante Connect viene utilizzato per l'utilizzo simultaneo di due dispositivi: uno sull'atleta ed uno per visualizzare i dati a distanza.

Per quanto riguarda i numeri 88 e 91; 88 è il valore in gradi dell'ultima rotazione (Yaw) effettuata, 91 è il valore medio delle ultime 4 rotazioni effettuate.

In cuffia viene dato il valore medio (nel grafico è il numero 91) dopo ogni 6 colpi effettuati: si sente in questo caso la parola "nove" seguita da "uno".

Dopo lo Stop è possibile memorizzare i dati acquisiti (con il pulsante "Save").

Nel quadro "Review" si possono analizzare i dati di tutte le prove memorizzate: è possibile ampliare entrambe le scale (valori e tempi) e, naturalmente il dispositivo (iPod) può memorizzare una copia dello schermo disponendola nell'archivio delle immagini (tali immagini possono essere trattate come tutte le fotografie e quindi scaricate sul computer o spedite via mail).

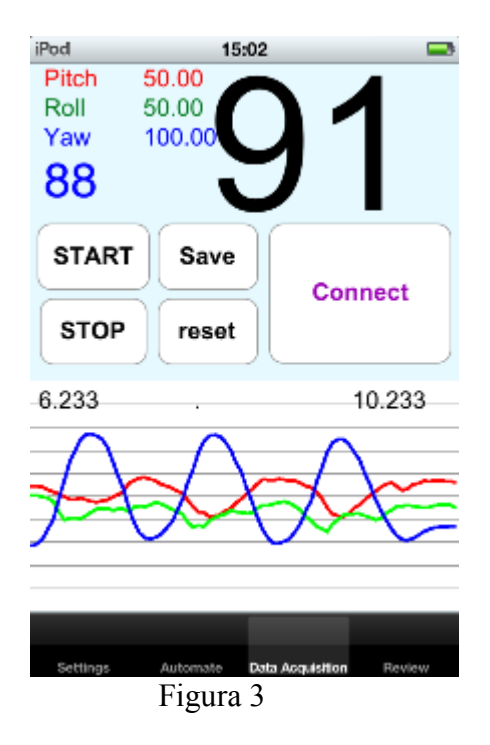

# Effetti pratici

Il primo utilizzo può essere fatto "a secco" per cercare la condizione postulare in cui si ottiene più facilmente il risultato (sostanzialmente la inclinazione laterale, in avanti e la posizione delle gambe); a secco possiamo utilizzare moltissime varianti come ad esempio una posizione più comoda oppure le gambe incrociate per ottimizzare la rotazione relativa tra bacino e tronco. Ovviamente la stessa applicazione è valida anche per la rotazione del bacino (il sensore può essere applicato anche dietro). E' consigliabile associare una riprese video eseguita prima e dopo l'utilizzo del feedback, inoltre è anche opportuno utilizzare il feedback in condizioni assolutamente alattacide (allunghi con durata inferiore ai 10").

Questo tipo di feedback è stato costruito per un utilizzo qualitativo; per esperienza … è escluso che si possano trarre grandi vantaggi utilizzandolo durante esercitazioni di resistenza.

La fase di lavoro in barca può essere effettuata in condizioni di scorrimento e instabilità crescenti (freno idrodinamico e/o barca più stabile) fino alle condizioni normali. Inoltre la natura stessa dell'applicazione sembra essere rivolta dapprima alle esercitazioni monolaterali sia a secco che in barca (in barca con un grosso freno).

Una volta trovata la posizione ottimale conviene verificare la capacità di sostenere l'angolo raggiunto senza fatica (cioè senza perdere neanche un grado per effetto di condizioni elastiche innescate); questo fenomeno può essere verificato eseguendo dei tratti con colpo "staccato" e rivedendo il grafico.

Infine l'effetto d'insieme (olistico): per esperienza si è notato che solo dopo aver raggiunto il valore di circa 95 gradi l'atleta riesce a gestire in modo indipendente i vari segmenti corporei. Per evitare complicazioni utilizzerei l'esempio della coperta corta …. spesso quando si chiede all'atleta di utilizzare meglio un segmento corporeo (ad esempio le gambe) compare simultaneamente un altro difetto (ad esempio le spalle non vanno più dietro e si resta in una posizione "chiusa"); una rotazione complessivamente più ampia può avere lo stesso effetto di una coperta grande che copre piedi e spalle simultaneamente. Il vantaggio tecnico dovuto allo "sblocco" della rotazione si vede sia in termini di posizione (che possiamo vedere dalla singola fotografia) che in termini di fase o sincronismo (cosa che possiamo analizzare tra i vari fotogrammi di un filmato); il motivo è semplice: se l'atleta si ferma ad un valore di 80° significa che ha un "blocco" di qualche tipo; ciò non impedisce all'atleta di avere ottimi risultati, ma impedisce di avere ulteriori miglioramenti; utilizzando il feedback con le più svariate condizioni posturali ed idrodinamiche l'atleta (che per la prima volta è libero dall'obbligo di essere veloce) trova una postura più adatta a coordinare il movimento ed a sommare le rotazioni che a questo punto si possono svolgere in modo indipendente (bacino e tronco) in base alle esigenze del momento piuttosto che in base alle abitudini dell'atleta stesso.

### Bibliografia

Bresciani D. (1997) L'uso del video e la ricerca dell'errore, Canoa Ricerca, FICK, 45: 20-23. Centro Studi Ricerca e Formazione FICK (1997) La didattica del video nell'insegnamento sportivo, Canoa Ricerca, FICK, 45: 15-19.

Pace A. (2006) Feedback tecnico e rendimento: due elementi in opposizione?, Nuova Canoa Ricerca, FICK, 61/62: 17-26.

Vivio C., Madama M., Angelozzi M., De Angelis M. (2009) Nuove proposte metodologiche per l'allenamento dei velocisti, Università degli Studi di L'Aquila, Facoltà di Scienze Motorie, pubblicazione FIDAL.

### Ringraziamenti

Al Prof. Cesare Beltrami per la pazienza con cui mi ha insegnato il procedimento di utilizzo dei video e tutta una serie di esercitazioni tecniche in barca che sto utilizzando alla luce delle nuove conoscenze metodologiche e delle possibilità tecnologiche.

Al Prof. Carlo Vivio per il suo metodo di allenamento per velocisti, ricco di importanti riferimenti sul trasferimento della forza dalla palestra in acqua (principalmente per il nuoto); tale metodo sembra sposarsi perfettamente con lo sviluppo in parte automatico di capacità tecniche continuamente stimolate a tutte le velocità in condizioni alattacide e con l'utilizzo di strumenti di misura come il KayakA1.

Andrea Pace - Laureato in fisica con tesi in idrodinamica nel 1986, ha collaborato con l'Istituto di Scienza dello Sport (SDS-CONI) dal 1981 al 2005 e successivamente ha continuato a fornire Hardware e Software fino al 2011; ha lavorato come ricercatore presso INSEAN (vasca navale: oggi CNR) negli anni 1987-1988 e successivamente come fornitore Hardware e Software fino al 2011; allenatore di 3° livello presso la FICK; ha collaborato negli anni '90 con gli allenatori La Mura, Perri, Frinolli, per ottimizzare misure ed allenamento. andrea.pace@fastwebnet.it www.pacesport.com

Revisione scientifica del testo a cura del Comitato di Redazione di Canoa Kayak on-line.